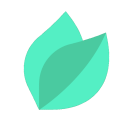

### Oracle SOA Suite 12c : Build Composite Applications Ed 2

#### **Description**

**Prix** : 4 270 € HT

**Durée** : 4 jours

#### **Code de Référence** : D1102675

Catalogue Application Development

Enterprise messaging using Java Messaging Service (JMS) provides a reliable, flexible service for the asynchronous exchange of critical business data and events throughout an enterprise. The JMS API defines a common set of messaging concepts and programming strategies that is supported by all JMS technology-compliant messaging systems. The JMS API enhances the Java EE platform by simplifying enterprise development, allowing loosely coupled, reliable, asynchronous interactions among Java components and also with other legacy systems capable of messaging.

## **Objectifs de la formation**

A l'issue de cette formation Oracle, vous serez capable de :

- Configure JMS servers
- Configure JMS queues, topics, and connections
- Configure JMS persistent storage
- Pause and resume JMS services
- Configure distributed queues and topics
- Deploy JMS to configured and dynamic clusters
- Configure automatic whole server migration
- Configure and initiate JMS service migration
- Monitor and tune JMS performance
- Troubleshoot JMS problems

## **Public**

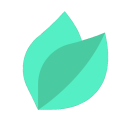

Cette formation Oracle WebLogic Server 14c s'adresse aux aux administrateurs, exploitants et développeurs amenés à gérer les messageries basées sur WebLogic.

# **Prérequis**

Avoir suivi le cours Oracle WebLogic Server 14c : Administration I ou disposer de connaissances et compétences équivalentes.

Compréhension de l'anglais et du vocabulaire anglais spécifique IT.

Vous souhaitez faire vérifier vos prérequis ? Contactez-nous pour l'organisation d'un entretien téléphonique avec un de nos consultants formateurs.

## **Programme de la formation**

- Course Overview
- Iava Messaging Concepts
- **Basic Configuration**
- Message Monitoring and Management
- Persistence, Transactions, and Durability
- Distributed Destinations
- Server Migration
- IMS Clustering and High Availability
- Performance Tuning
- Troubleshooting
- Introduction to JMS Security
- Introduction to IMS Integration
- Introduction to Message Ordering
- Service Migration
- Oracle Cloud
- Oracle Java Cloud Service Overview

# **Méthodes pédagogiques**

Alternance d'apports théoriques et d'exercices avec un vaste choix d'exercices pratiques et de scénarios d'atelier permettent de mettre en œuvre les connaissances acquises.

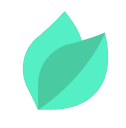

La dernière version du support en anglais est accessible en ligne. Vous aurez à votre disposition un accès contenant tous les matériels de cours de votre formation, ainsi qu'un accès à 5 h de visionnage d'une autre formation de votre choix dans la même thématique. L'ensemble sera disponible pendant 90 jours.

## **Méthodes d'évaluation des acquis**

Afin d'évaluer l'acquisition de vos connaissances et compétences, il vous sera remis une grille d'auto-évaluation, qui sera à compléter à la fin de chaque module pratique, ainsi qu'à la fin de la formation.

Un certificat de réalisation de fin de formation est remise au stagiaire lui permettant de faire valoir le suivi de la formation.